## **Release Note for Vigor2760 Series (Delight)**

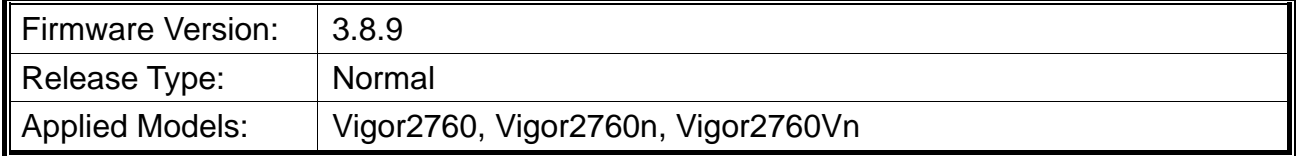

DrayTek launches Vigor2760 series – high speed router, perfectly complied with VDSL2/ADSL2/ADSL2+ environment including Vigor2760, Vigor2760n and Vigor2760Vn for speed-wanted customers. For more details of the product information, please visit our website on http://www.draytek.com.

### **File and Modem Code**

**Note:** For DSL models, there will be two folders: STD and VECTOR. The files in VECTOR folder implement a new DSL driver, which supports G.Vectoring on VDSL. If you're using a VDSL line, VECTOR firmware may brings out better performance; however, please consult your ISP to check if G.Vectoring is required. We also provide several versions of Vector firmware to avoid the interoperability issue. You could just try the other one if the one you use cannot synchronize or get the speed that you expected.

Available modem codes for Annex A/Annex B are displayed as follows:

#### **For Annex A Model,**

- "Vigor2760\_v3.8.9\_STD.zip" is used for modem code 548006\_544401 & 560816\_552011.
- $\triangleright$  "Vigor2760\_v3.8.9\_VECTOR1.zip" is used for modem code 567517\_562301 & 566f07\_562701.
- $\triangleright$  "Vigor2760\_v3.8.9\_VECTOR2.zip" is used for modem code 574307\_571801 & 573807\_571701.
- $\triangleright$  "Vigor2760\_v3.8.9\_VECTOR3.zip" is used for modem code 576d17\_572801 & 574307\_571801.
- $\triangleright$  "Vigor2760 v3.8.9 VECTOR4.zip" is used for modem code 579F17 573F01 & 573807\_571701.

#### **For Annex B Model,**

- $\triangleright$  "Vigor2760\_v3.8.9\_STD.zip" is used for modem code 548006\_544512 & 551716\_553312.
- $\triangleright$  "Vigor2760\_v3.8.9\_VECTOR1.zip" is used for modem code 565607\_567002 & 565606\_567002.
- $\triangleright$  "Vigor2760\_v3.8.9\_VECTOR2.zip" is used for modem code 573307\_571c02 & 565607\_567002.
- $\triangleright$  "Vigor2760\_v3.8.9\_VECTOR3.zip" is used for modem code 573307\_571c02 &

565607\_567002.

 $\triangleright$  "Vigor2760\_v3.8.9\_ VECTOR4.zip" is used for modem code 573307\_571c02 & 565607\_567002.

## **New Features**

None.

## **Improvement**

- Improved: Modify the position of the note on LAN  $\gg$  General Setup page.
- Improved: Modify firmware upgrade page for displaying firmware header information (System Maintenance>>Firmware Upgrade).
- Improved: Modify the position of the note on LAN >> General Setup page.
- Improved: Support IKEv2 ECDH Group 19, 20 and 21 in VPN and Remote Access>>LAN to LAN.
- Improved: Support Diffie-Hellman group 19 as Proposal setting on VPN and Remote Access>>VPN Profiles.
- Improved: Wireless password can be displayed as plain text while entering it.
- Improved: Web page modification to meet the GDPR.
- Improved: Increase X.509 Certificate import size.
- Improved: Avoid downloading "ipobject.csv" file when remote management is enabled.
- Corrected: In PPTP VPN connection, remote dial-in user could not get DNS server IP from its LAN subnet.
- Corrected: Strange signs displayed on the field of Service Name on NAT>>Port Redirection.
- Corrected: Typo in VPN and Remote Access>>IPsec General Setup page.
- Corrected: Vigor router ignored the flag of "Don't fragment" in IP header.
- Corrected: Session limit blocked dial-in VPN users.
- Corrected: IPv6 packet was blocked even if IP filter was set to pass it.
- Corrected: Idle timeout in remote dial-in user did not work on SSL VPN.
- Corrected: Android phone could not make VPN connection to the router via L2TP over IPsec.

# **Known Issue**

• None.

RD NO: 107\_05\_30